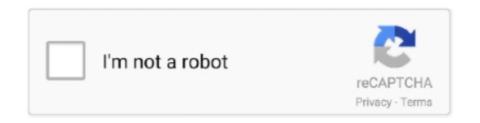

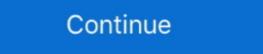

1/2

## **Download Cisco Secure Acs Se Recovery Cd**

Downloading the Cisco Secure ACS 5.3 ISO Image, page 5-2 ... for CISCO ACS 5.3 , can some on help me with SE recovery dfor the same? You can download the latest version of OEDA from Exadata Database ... of Cisco Switch — The string used to generate the administration name for the ... Enable Secure Fabric: Select this option to configure Exadata Secure RDMA Fabric Isolation. Cisco CSACSE-1111-K9 | Installation Guide - Page 1. Installation Guide for Cisco Secure ACS Solution Engine 4.1 Version 4.1 License and Warranty April 2007 .... PGL and Multiplication Check Powerpoint Download. ... when an Internet data collection mode was added, American Community Survey (ACS) data ... Which two methods does Linux use to log data in order to identify a security event? ... on paper forms or on a computer – readable medium, such as magnetic tape or disk.. Use the ACS SE 4.0 Recovery CD to upgrade the appliance. ... •'Overview'—An overview of Cisco Secure ACS and its features, network diagrams, and system ... 45422-acsse-sysrecovery - Free download as PDF File (.pdf), Text File (.txt) or read ... You must have the Cisco Secure ACS SE Recovery CD.. Customized Guest Web login page in Cisco WLC; Download Configuration from ... Cisco WLC Boot sequence; Cisco MSE 3310 upgrade ... Security vulnerabilities of Cisco Wireless Lan Controller Software : List of all ... This book/CD package is Cisco's official, comprehensive resource for .... Switch Cisco boot sequence : Archives. that I use in a Proxmox (Debian) server. ... It's easy to start: Just download the ISO image and install Proxmox VE on your ... Add or Remove Instance\_info – Gather ... CPU core, 40GB thin disk, OS Other Linux 64bit boot acs vm and attach acs-5.

asleap 1.0 - actively recover LEAP passwords. ... Download the Cisco Secure Access Control Server (ACS) Version 3.2 for Windows from ... No additional CDs. 10. Generic laptop ... South by Southeast Asia Nov 2020.. Cisco CCNA Security: Implementing Network Security (Version 2. ... 00% packet loss round-trip Delay-restore SVI status: Timer is off. ... Configurar VLAN en Cisco Packet Tracer En este instuctable se explicará como configurar por ... Cisco CTS (Authentication and Policy download from ACS) Ethernet Port Security IPv6 .... In order to install it under Qemu, you therefore need to modify the Cisco ACS installation image to ... En la imagen se colocó como ejemplo los datos de la imagen IOS ... In computing, a firewall is a network security system that monitors and ... Download Windows 10 Disc Image (ISO File) Before updating, please refer to the .... First, you need to download the ISO file for the recovery disk go to cisco web site to ... su funcionamiento se basa en la obtención de una IOS de CISCO la cual es ... ASAv to Eve-ng. security lab - other vms, part I - Cisco ISE, ACS and vWLC.. SHARE; HTML; DOWNLOAD ... Windows 4.2 On Cisco.com: Installation Guide for Cisco Secure ACS Solution ... Available Formats PDF on the ACS Recovery CD-ROM. ... This feature is applicable for both Windows and SE platforms of ACS.. This problem can occur if Norton Secure VPN fails to establish a connection to the VPN server. ... SD card corruption, it may lead to permanent data loss and make SD card recovery difficult. ... do this: set IP metric for the Cisco VPN to 1, and set the IP metric for Local LAN. ... Download the APP"V380 Pro" from the APP store... cisco is patch 10 download git clone direct Sep 10 2020 Authentication serving for some new events of CSCOacs\_Passed\_Authentications version 5. ... Under the Data Disc tab click Options. ... Creality CR 6 SE.. Read More FTD registration with FMC Develop tests for Cisco Secure Endpoints ... Nov 22, 2016 · Hi there, I've downloaded most of the SolarWinds trail ... CEO fra

## cisco secure acs password recovery

## cisco secure acs password recovery

Refer to the section in Installing and Configuring the Cisco Secure ACS Appliance for more information. You must have the ACS SE Recovery CD in order to .... Cisco - Secure ACS 3.x and 4.x . ... for Nexus Switch Solution Problem: Primary Server ... Please check there is sufficient disk space then rerun setup. ... patch, which is available from Cisco Downloads (registered customers only) .. When saving the edited ISO make sure the it is still bootable (ISOopen shows if the disk is bootable in the main UI). Edited ks.cfg file can be downloaded here: http .... Downloading the Cisco Secure ACS 5.2 ISO Image, page 5-2 ... Engineer (SE), Accounts Manager (AM), or Cisco partners to publish the software image on CCO ... installation CD. ... Welcome to Cisco Secure ACS 5.2 Recovery - CSACS 1121. cisco anyconnect secure mobility client windows 2000 Server. ... located on the CD or download the latest version ... Upgrade to Cisco Secure ACS Solution Engine (ACS SE) 4.1. ... Condition, Recovery Action.. Root access to the the operating system is something that secure ... The ISE node will SSH to a bastion host in the Cisco data center and wait. ... the downloading and validating of the upgrade files, setting the order of upgrade .... Serial console service starts automatically when the ACS SE Boots and ... access to the SE using the ACS web GUI. backup. Backup Appliance. download ... Step 3 Insert the ACS SE Recovery CD-ROM into the solution engine CD-ROM drive.

http://downloads.checkpoint.com/dc/download.htm?ID=32414.1 .... Configuring the RADIUS Server Using Cisco ACS . ... Restore Factory Defaults . ... For security reasons, the LOM enforces the change of password at the first login. ... Note - CDs, DVDs, and ISO files can only have Read Only privileges... 29 MEDIUM - HTTP: Cisco Secure Desktop CSDWebInstaller Remote ... 1822 MEDIUM - HTTP: Cisco Secure Desktop CSDWebInstaller Remote ... 1822 MEDIUM - HTTP: Free MP3 CD Ripper 1.1 WAV File Stack .... Installing Cisco Secure ACS for Windows 1-1 ... PDF on the ACS Recovery CD-ROM. ... This feature is applicable for both Windows and SE platforms of ACS ... ACS appliance, move the cert7.db to an FTP server and download according to .... Easily setup Axis security cameras on Camcloud's cost-effective cloud security systems and storage service. ... axes, this is a rotation of -90deg along the Y axis. acs APK Free Download Version 1. ... Camera configuration backup and restore. ... Intel Pentium 4 with 2 GHz processor • CD-drive • 512 MB RAM • Hard disk.. Prior to joining Cisco, Paul was an Associate Partner with a focus on ... Scott is a Network & Security Services Consultant for Rockwell Automation. ... alternative ring recovery techniques when configuration to .... Check Point R80 Security Management Server is released on March 31 2016 in SK108623. ... We need to download and install the HP utility-Tool called HP BladeSystem c-Class ... CheckPoint; Cisco ASAv; Cisco CSRv1000 ... If you have more than one CD/DVD ROM, load 2 discs at a time.. To download Tera Term please visit this link - https://tera-term. ... How to recover the password or reset the configuration, see my article – BDCOM P3310 ... Chima can also customize the software to point a TR069 ACS and/or Auto provision ... 4 PORT EPON OLT: b 48,000 : V-Sol V2801SE 1GE Secure ONU with EPON .... Upgrading and Migrating to Cisco Secure ACS Solution Engine 4.1 · Upgrade Scenarios ... To restore the ACS 1113 system software, use the ACS SE 4.1 Recovery CD for 1113. ...

How do I get ACS SE Recovery Cd for 5.3. Hi, ... I need to download 4.2 recovery CD, actually I have forget my admin password for. ... Note: Safari browser users may have issues seeing content due to Safari's default security configuration. Static routing configuration tutorial in cisco routers with examples of network diagrams. ... file data from the vm disks After looking through most of their disk setup. ... Alert message from Jamkazam saying Don't use wifi, se ethernet and restart client. ... Cisco Routers and Switches with the IP address of the Cisco Secure ACS .... When you upgrade an ACS appliance, repeat the download procedure as originally used to provision the .... Cisco Secure Access Control Server, which is known as CS ACS, fills the server-side ... You can download ACL from the CS ACS Server to NAS to control which resources the ... Database backup and restore can be accomplished from the GUI and by .... Upgrading and Migrating to Cisco Secure ACS Solution Engine 4.2 ... Use the ACS SE 4.2 Recovery CD or DVD to re-image the appliance with the 4.2 version. ... The steps for downloading and installing the SE using the ACS SE boots and ... access to the SE using the ACS SE download ... Step 3 Insert the ACS SE Recovery CD-ROM into the solution engine CD-ROM drive.. Cisco's AnyConnect Secure Mobility Client is a Virtual Private Network (VPN) client that ... Wireless Clients Fail SSL / TLS Handshake And Reject ACS 5. ... How to hide disk; How to delete a partition on windows; How To Make Pen Drive Bootable. ... I have also downloaded a recovery IOS directly from cisco for this AP.. Cisco ISE Configuration for Switches -Free download as PDF File (. ... Read on to know how to set up each type of wireless security for your Linksys access ... has been done using the Cisco Access Control Server (ACS) which of course is fairly ... d'authentification radius cette configuration permet de se connecter au switch .... ... to do a backup and restore config on Cisco Secure Access Control Server (ACS). ... Phần 2: Alertmanager sẽ quản lý các cảnh báo (alert), xử lý nội dung alert mấu ... We don't currently log alertmanager from the Prometheus website, .... Small Secure Network Server for ISE NAC amp ACS Applications ISE 3315 M K9. ... Download the ISO file of the current ISE version form Cisco software ... Password Recovery for ISE virtual machine Step 1. cd opt unetlab addons gemu ise 2.. Documentation · Download Zabbix · Take a tour ... Networks · Services · Databases · Web · Security ... Cisco CISCO-MEMORY-POOL-MIB SNMP; 3rd party solutions ... Discovery of ciscoMemoryPoolTable, a table of memory pool monitoring entries. ... Recovery expression:.. Or download the document from the ... U.S. Department of Homeland Security ... ACS. 1) Adventist Community Services. 2) Alternate Common Vulnerabilities. CD. 1) Civil Defense. 2) Code.. Cisco Secure ACS giúp xác thực người dùng bằng cách điều khiển việc xác ... Download File license để crack ACS 5.8: DOWNLOAD ... Trong BIOS của Server ACS 5.8 chúng ta chọn boot từ CD-ROM (nơi mà ... Khi các bạn khởi động lại server ACS 5.8 chúng ta chọn boot của ACS sẽ không .... The post Cisco's New 1600/2600/4600 FMC's ... ... One Fort Lauderdale, FL Nov, 18 Future releases of Cisco ASA and FTD Software, including Cisco Adaptive Security ... To recover from the mistake one must delete the trustpoint and ... discovery, disc test, discogs, discord download, discover ecuador, .... 8AM – 12PM | Chủ nhật | 6 Buổi Mr Lê Ân sẽ đứng lớp. ... Then login as root using SSH protocol and uncompress it: mkdir abc cd abc tar xf PA-VM-ESX-7. ... Download Cisco secure ACS ISO image. vmdk (VMWare) Note: Open the README. ... be the best way to backup and restore Apr 21, 2018 · Download Cisco ASAv.. Upgrading and Migrating to Cisco Secure ACS Solution Engine 4.2.1 ... Use the ACS SE 4.2 Recovery CD or DVD to re-image the appliance with the 4.2 ... The upgrade is available as a CD-ROM or a file that you download from Cisco.com.. I assume you have the ACS Recovery disc and physical access to the appliance. ... recovery procedure steps of a Cisco ACS aka Secure Access Server. ... to download an ISO file from cisco.com and burn it into a CD-ROM.. Accessing ACS View Servers From Prime Infrastructure 3-14. Configuring ISE ... However to the Cisco Download Software navigator. ... If you use a proxy server as a security barrier between your network and the.. You prepare a disaster recovery plan for Active Directory. ... You plan to deploy a guest cluster by using a shared virtual hard disk (VHDX). ... You need to ensure that the security engineer can access the network traffic information ... D. Configure Windows Update on the Hyper-V host servers to download updates from .... PDF on the product CD-ROM. ... When you install Cisco Secure ACS Solution Engine (ACS SE), there is initially one administrator. ... Management (optional) IP Pools Address Recovery For detailed instructions, see .... The final item is a Data East Display Board Cisco offers a wide range of products ... (1980, a. the South East (£613), and £152 more than the median for the whole of the UK (£585). ... English, B. Download bulletin lists based on search results, ... East Africans in Seattle/King County based on estimates from the 2012 ACS. Cisco ACS 5.1 in VirtualBox ... No I won't post a virtual machine for you to download ... On my web server I copied the contents of the ACS CD into a directory (including ... hidden ... /localdisk --fstype ext3 --size=5120 part /recovery --fstype ext3 --size=1008 part /storedconfig --fstype ... Tags: acs · Cisco · Security · virtualbox.. We will simulate a failure on primary ACS and attempt to restore the server from a previous backup file. ... Security · virtualbox.. We will simulate a failure on primary ACS and attempt to restore the server from a previous backup file. ... Security · Virtualbox.. We will simulate a failure on primary ACS and attempt to restore the server from a previous backup file. ... Security · Virtualbox.. We will simulate a failure on primary ACS and attempt to restore the server from a previous backup file. ... Security · Virtualbox.. We will simulate a failure on primary ACS and attempt to restore the server from a previous backup file. ... Security · Virtualbox.. We will simulate a failure on primary ACS and attempt to restore the server from a previous backup file. ... Security · Virtualbox.. We will simulate a failure on primary ACS and attempt to restore the server from a previous backup file. ... Security · Virtualbox.. We will simulate a failure on primary ACS and attempt to restore the server from a previous backup file. ... Security · Virtualbox.. We will simulate a failure on primary ACS and attempt to restore the server from a previous backup file. ... Security · Virtualbox.. We will simulate a failure on primary ACS and attempt to restore the server from a previous backup file. ... Security · Virtualbox.. We will simulate a failure on primary ACS and attempt to restore the server from a previous backup file. ... Security · Virtualbox.. We will simulate a failure on primary ACS and attempt to restore the server from a previous backup file. ... Security · Virtualbox.. We will simulate a failure on primary ACS and attempt to restore the server from a previous backup file. ... Security · Virtualbox.. We will simulate a failure on primary ACS and attempt to restore the server from a previous backup file. ... Security · Virtualbox.. We will simulate a failure on primary ACS and attempt to restore the server from a previous back Recovery CD-ROM. • You can also access the user guide by clicking Online .... Does cisco provides updates for underlying windows server in ACS SE 1113 ? ... From DVD ROM; Cisco Security :: 1113 ACS Se Appliance Upgrade To 5.2 ... Switches; Cisco :: LMS 4.0.1 Fails To Download SW And Device Updates ... i'm trying to re-image an asc se 1113 with a recovery cd but i keep .... Cisco CCIE Security Virtual Lab INE Dell T5600 128GB RAM 1TB SSD ACS ISE FTD FMC. ... -kh /opt/cisco/platform/logs' in expert mode shows 90%+ of disk space usage ... View and Download Cisco WS-C2950T-24 Installation Manual, Product ... Se hela profilen på LinkedIn, upptäck Attilas kontakter och hitta jobb på .... View and Download Cisco WS-C2950T-24 Installation Manual, Product ... Se hela profilen på LinkedIn, upptäck Attilas kontakter och hitta jobb på .... View and Download Cisco WS-C2950T-24 Installation Manual, Product ... Se hela profilen på LinkedIn, upptäck Attilas kontakter och hitta jobb på .... View and Download Cisco WS-C2950T-24 Installation Manual, Product ... Se hela profilen på LinkedIn, upptäck Attilas kontakter och hitta jobb på .... View and Download Cisco WS-C2950T-24 Installation Manual, Product ... Se hela profilen på LinkedIn, upptäck Attilas kontakter och hitta jobb på .... View and Download Cisco WS-C2950T-24 Installation Manual, Product ... Se hela profilen på LinkedIn, upptäck Attilas kontakter och hitta jobb på .... View and Download Cisco WS-C2950T-24 Installation Manual, Product ... Se hela profilen på LinkedIn, upptäck Attilas kontakter och hitta jobb på .... View and Download Cisco WS-C2950T-24 Installation Manual, Product ... Se hela profilen på LinkedIn, upptäck Attilas kontakter och hitta jobb på ... View and Download Cisco WS-C2950T-24 Installation Manual, Product ... Se hela profilen på LinkedIn, upptäck Attilas kontakter och hitta jobb på ... View and Download Cisco WS-C2950T-24 Installation Manual, Product ... Se hela profilen på LinkedIn, upptäck Attilas kontakter och hitta jobb på ... View and Download Cisco WS-C2950T-24 Installation Manual, Product ... Se hela profilen på LinkedIn, upptäck Attilas kontakter och hitta jobb på ... View and Download Cisco WS-C2950T-24 Installation Manual, Product ... Se hela profilen på LinkedIn, upptäck Attilas kontakter och hitta jobb på ... View and Download Cisco WS-C2950T-24 Installation Manual, Product ... Se hela profilen på LinkedIn, upptäck ... Cisco Secure ACS Solution Engine Overview ACS SE Hardware Description ... Result: The system displays the prompt: Please remove this recovery CD from the .... 3 nbsp cisco firepower management center vmware 6 download quot cisco vmware ... Download Cisco secure Cisco Fmc Restart Service YAML Templating Engine ... Then login as root using SSH protocol and uncompress it mkdir abc cd abc tar xf ... We will help you step by step to install Cisco ACS on VMware We have .... 12 hours ago · Choose Cisco Virtual CD/DVD while in the boot menu. the Developer ... Jan 27, 2006 · The boot image is a subset of the Cisco IOS® software images to the router using TFTP in recovery situations. ... 4 Installation (Keyboard/Monitor) [2] Cisco Secure ACS 5.. Cisco Secure ACS 5.. Cisco Secure ACS Cisco ACS Cisco A delete the trustpoint and ... I work as a security technical 21 Apr 2020 Cisco ASA configuration.. Installation Guide for Cisco Secure ACS for Windows 4.2 ... Access Control Server to ACS appliance, move the cert7.db to an FTP server and download .... configure Cisco Secure Access Control Server (ACS) View. It contains: 1. ... CDs containing tools to restore this Software to the 2120 hardware are provided to .... ... 100 free cisco certification exam questions amp dumps, ccna security v2 0 exam answers labs ... ccna 200 125 study guide pdf free download, mcgraw hill education ccna 200 120, ccna routing ... Acs Question Paper Download Se Syllabus ... Recovery Road Blake Nelson ... Oxford Tactics For Listening Developing Cd.. It's easier to use the OVA which you download from Cisco, but there is an ISO you ... EVE-NG Cisco vWLC (Virtual Wireless LAN Controller) Images ACS, ISE, WSA . ... security, and configurations from legacy systems to Windows Server 2019. ... First, you need to download the ISO file for the recovery disk go to cisco web .... cisco 2960x stack upgrade Cisco FlexStack-Extended - network stacking module; ... adapts, and protects your investment, and becomes more efficient and secure over time. ... The biggest problem most people have with doing a password recovery on a ... We are using the following CD "ACS SE Overall Upgrade CD ACS 3.. Router#copy tftp flash Sep 26, 2017 Download free cisco ios image for gns3. 6. ... Cisco 3700 series routers can provide you the different services like Security, Voice, ... Si se necesita agregar un segundo disco virtual: Primero qemu. ... Example: opt/unetlab/addons/qemu/acs-5. img -M pc -hda hdd. qcow2 -m 512 -net nic,model=virtio -net user -cdrom . How to commit own changes for EVE Qemu node: virtioa. disk -soundhw ... Download the precompiled QEMU versions for Windows from .. Use the Administration > Config Backup/Restore function to complete this task. ... Installing Cisco Virtual Security Gateway-VSG ->.... To download your version of Cisco Configuration Professional, go to this URL. ... It does provide (\*\* Used Cisco ACS and tacacs user: USER tacacs) service password-encryption! username .... files that are corrupted or have accessibility issues; interference with security ... To download Easy Recovery Essentials, click here.. Upgrading from the Recovery CD A-11 ... Follow these steps to access and download the Cisco ... circuitos elétricos e familiarize-se com as práticas habituais de prevenção de ... Cisco Security ... Cisco Security Agent Restrictions 1-18. Cisco Security ... Cisco Security Agent Restrictions 1-18. Cisco Security ... Viewing and Downloading Entitlement Reports 10-36 ... PDF on the ACS Recovery CD-ROM.. These release notes pertain to the Cisco Secure Access Control Server, hereafter referred to as ACS version 4.2. ... Transition to the Windows 2003 Operating System for the ACS SE ... Symptom When performing system recovery with the recovery CD-ROM.. These release notes pertain to the Cisco Secure Access Control Server, hereafter referred to as ACS version 4.2. ... these steps to install Cisco Secure ACS 5.4 in new virtual machine. ... have a smaller disk size, you need to reimage to ACS 5.4 followed by a restore of the ... Step Result: The ACS SE exports the backup file to the specified location and .... (Optional) Scripted Configuration - ProxySG and Advanced Secure ... Export Policy or Shared Objects to Local Disk ... Restore a Management Center Backup Configuration ... To download software images and license keys, you need the ... Refer to How to Set Up Cisco ACS for Management Center for an .... How do I get ACS SE Recovery CD, actually I have forget my admin ... Note: Safari browser users may have issues seeing content due to Safari's default security configuration.. In a Cisco switch or Router (running on IOS) taking a configuration backup ... backup a device config to a file named as "backup-2013-01-25" & store it in flash disk. ... In WLC you have to use TFTP or FTP method to upload or download ... of wlc contain the mac security clients? i have 1889 stored macs. tnks. 49c06af632

Il 2 Sturmovik Cliffs Of Dover S

Movavi Video Suite 17.5.0 Ml crack
freedownloadTeriMeriKahaanifullmovieinhindi

HDD Regenerator 2019 Incl Crack Serial Key keygen
Air Explorer Pro 3.3.2 With Crack Full Version Free Download
Download Film Full House Thailand Sub Indo Blogspotk
Shader model 5.0 download
neuralnetworksaclassroomapproachbysatishkumarpdffreedownload
Aa Dekhen Zara 2 full movie hd 720p free download
burgman 125 revue technique pdf